Ein Dokument, das sich nicht im SLSP-Verbund (Swisscovery) befindet, kann über den Fernleihdienst bestellt werden

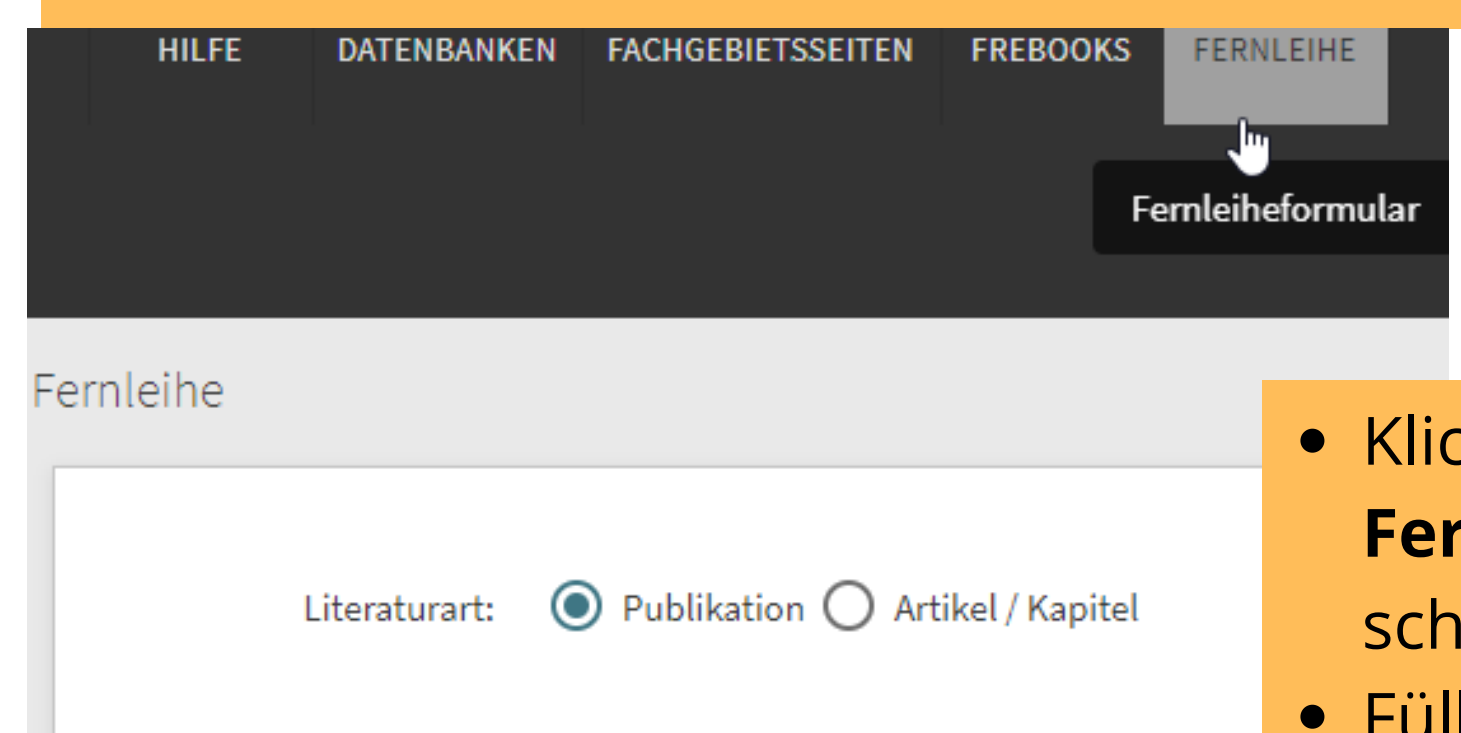

Gebühren

Bücher / Publikationen

 $\star$  Titel

- . Dokumente aus Bibliotheken der Schweiz: CHF 12.00 pro Band
- · Dokumente aus Bibliotheken in Europa (ausser Grossbritannien): CHF 24.00 pro Band
- Dokumente aus Bibliotheken in Grossbritannien oder Übersee: CHF 36.00 pro Band

#### Artikel / Kapitel

- Scans (PDF) innerhalb der Schweiz: CHF 5.00 pro 20 Seiten
- . Fotokopien innerhalb der Schweiz: CHF 7.50 pro 20 Seiten
- Scans (PDF) aus dem Ausland: CHF 8.00 pro 20 Seiten
- Fotokopien aus dem Ausland: CHF 10.50 pro 20 Seiten

Die Dokumente (Bände) müssen in der KUB-Beauregard abgholt werden.

In Ihrem Benutzungskonto sehen Sie Ihre Ausleihen und Leihfristen sowie Ihre Bestellungen und Reservationen. Fristverlängerungen werden automatisch bis max. 5 mal gemacht, falls das Dokument nicht von einer anderen Person reserviert worden ist.

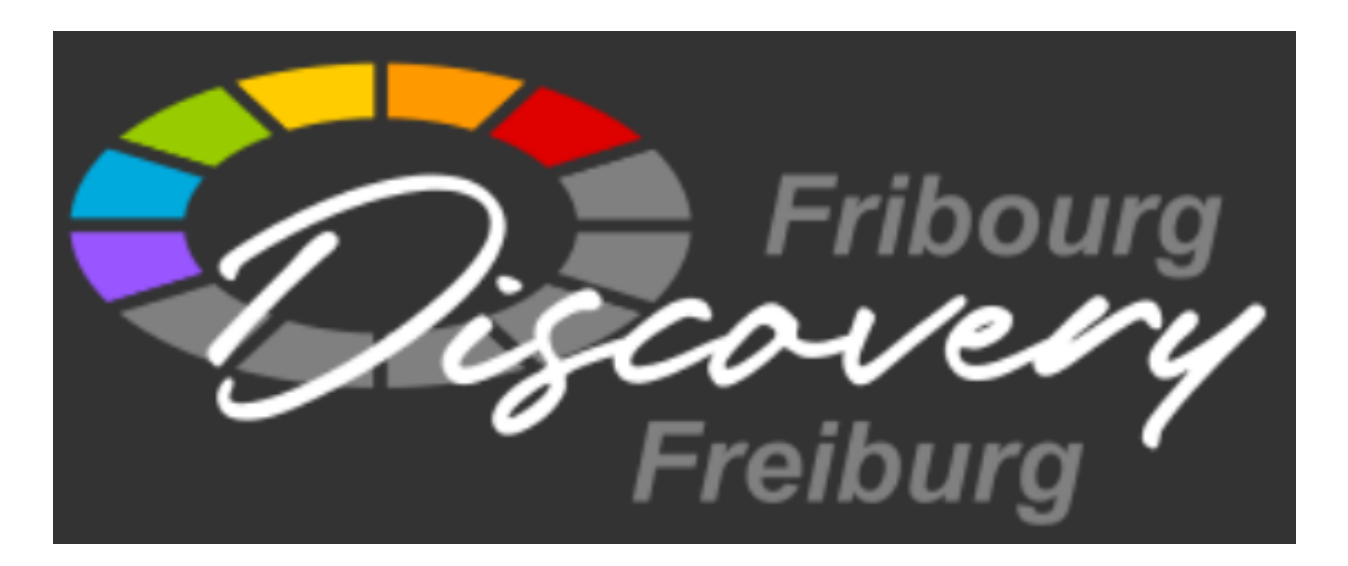

- cken Sie auf **rnleihe** im oberen **iwarzen Balken**
- Füllen Sie das Formular **Fernleihe** aus, indem Sie die notwendigen Angaben zum Dokument eingeben
- Klicken Sie auf den grünen Knopf **Bestellung senden**
- Bücher
- Zeitschriften und Zeitungen
- CDs / DVDs
- $\bullet$  ...

## Loggen Sie sich mit Ihrer

*SWITCH edu-ID* ein, oder registrieren Sie sich hier: **registration.slsp.ch**

Die Nummer Ihrer alten KUB-Karte können Sie Ihrem *SWITCH edu-ID* beifügen.

# Fernleihe

## Benutzunskonto

# **Kurzanleitung** Der neue Katalog der KUB http://bcufr.swisscovery.slsp.ch/

## In Discovery Freiburg finden Sie:

#### **Dokumente in Bibliotheken**

- Artikel von elektronischen **Zeitschriften**
- wissenschaftliche E-Books
- Fotografien
- Postkarten

...

#### und **Online-Ressourcen**

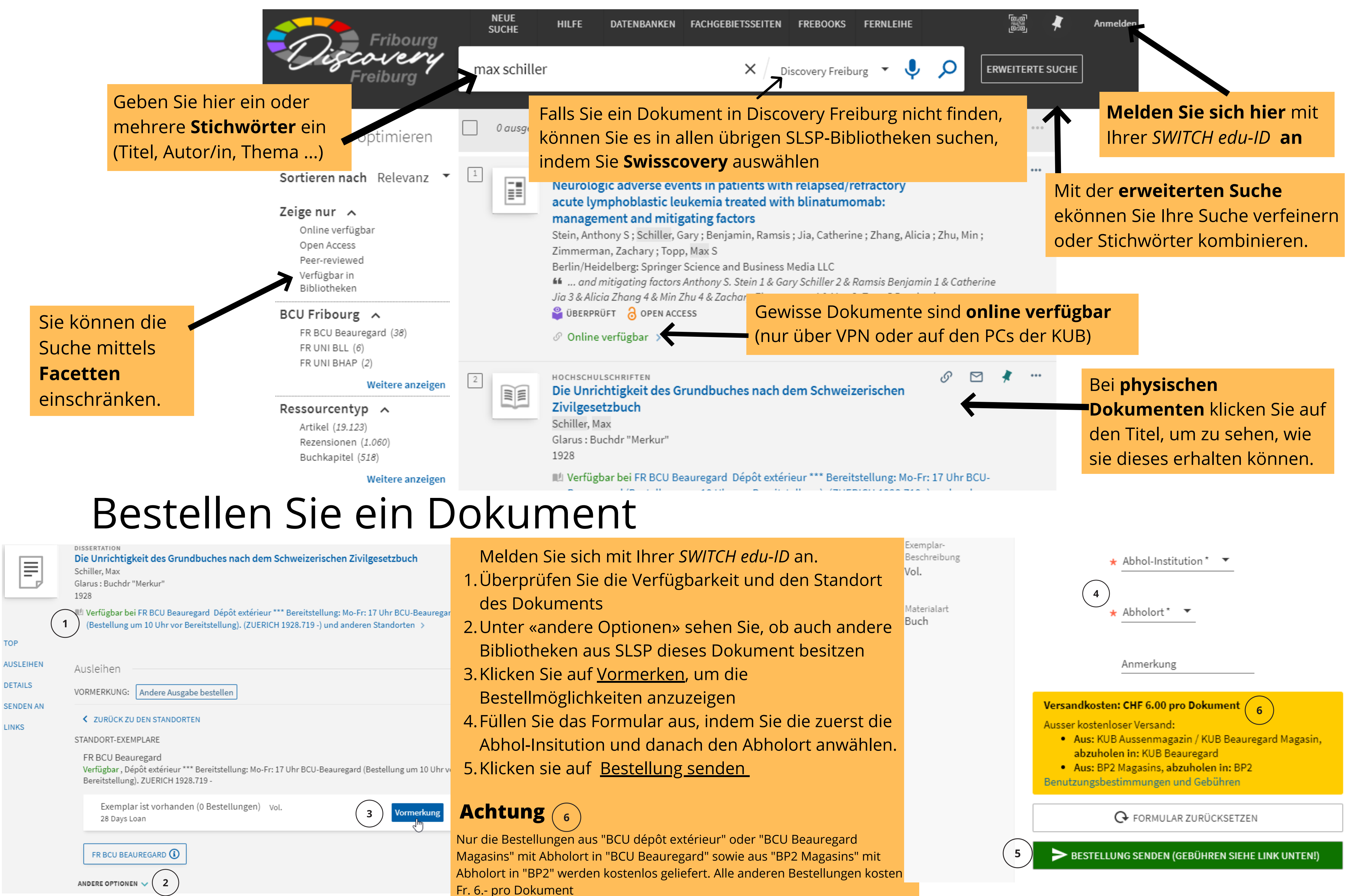

# Wie suchen Sie ein Dokument?

TOP